# Help

Similar to links in the app to doc.tiki.org, plugin helper (added in Tiki3) and module helper (in Tiki7), we need various helpers. In upcoming versions, we will add more.

Update: After evaluating the different scripts below, we decided on [Bootstrap Tour.](#page--1-0) The license was changed to MIT and the library was added to Tiki trunk, to be Tiki 15. There's a doc page at <https://doc.tiki.org/PluginTour>with preliminary information so far.

# Help popups / On-page guidance / site tour

When in help mode, Tiki should have help popup

- For internal Tiki features
- For sites/apps made with Tiki, like [CartoGraf](https://dev.tiki.org/CartoGraf)
- <http://ninodezign.com/25-free-jquery-plugins-for-doing-guided-tours-through-a-website/>
- <https://github.com/search?o=desc&q=tour&s=stars&type=Repositories&utf8=%E2%9C%93>
- <http://dailyjs.com/2012/11/02/on-screen-guidance-intro/>
- <http://www.jquery4u.com/plugins/web-tour-instructional-plugins/>
- <http://www.webresourcesdepot.com/11-awesome-jquery-site-tour-plugins-for-guiding-users-with-style/>
- <https://www.designernews.co/stories/15273-a-list-of-product-tour-plugins-for-onboarding>
- The selected library should work well enough in mobile mode

This is a nice example:

# 1.1.1. Joyride

<http://www.zurb.com/playground/jquery-joyride-feature-tour-plugin> License: MIT

# 1.1.2. Intro.JS

[Intro.js A better way for new feature introduction and step-by-step users guide for your website and](http://usablica.github.com/intro.js/) [project.](http://usablica.github.com/intro.js/) License: MIT

# 1.1.3. Bootstrap Tour

#### <http://bootstraptour.com/> License: Apache 2 (**Not compatible**) [but moving to MIT](https://github.com/sorich87/bootstrap-tour/issues/257) [Lots of features, including multi-page](http://bootstraptour.com/api/)

# 1.1.4. trip.js

<http://eragonj.github.io/Trip.js/>

## **SheperdJS**

# <https://shepherdjs.dev/>

"In Drupal 9.2, Joyride was deprecated in favor of Shepherd" Source:<https://www.drupal.org/docs/8/core/modules/tour/overview>

## Driver.js

#### <https://github.com/kamranahmedse/driver.js>

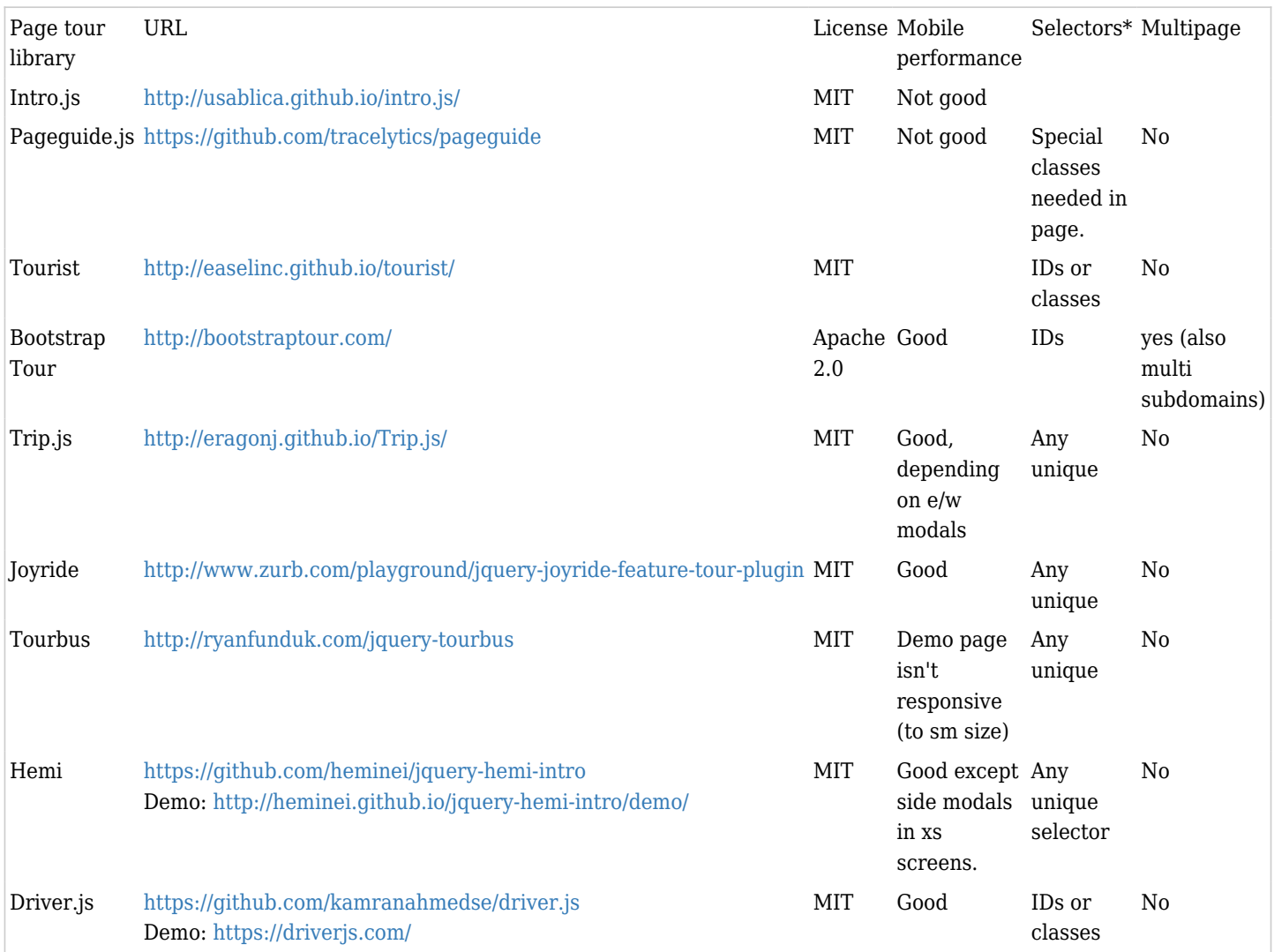

Notes: \*Selectors are the page elements that are the "tour stops". If they can be any element (id or unique class) then the tour can run on Tiki pages with no special markup, such as admin pages, etc. \*\*Factoid is a package of website help components.

Regarding mobile performance, the scripts that are responsive all show the tour step popups clearly if the popups are positioned above or below their target elements, but if they pop up to the left or right, then

some horizontal scrolling may be needed to see/access them on small screens, depending on the location of the target element on the screen.

See also: <https://js.libhunt.com/libs/tours-and-guides>

# 1.2. Query builder

Project to integrate a nifty tool to query data in [Trackers](https://dev.tiki.org/Trackers) or in the [Spreadsheet](https://dev.tiki.org/Spreadsheet). See: [Tracker Query](https://dev.tiki.org/Tracker-Query)

1.2.1. Chart editor

And create some charts from this info, like this [one](http://code.google.com/apis/chart/image/docs/chart_wizard.html)

1.3. Function helper

Point & click to using functions in the [Spreadsheet](https://dev.tiki.org/Spreadsheet)

## 1.4. Mathematical equations helper

- [Math](https://dev.tiki.org/Math)
- [http://en.wikipedia.org/wiki/Formula\\_editor](http://en.wikipedia.org/wiki/Formula_editor)

## 1.5. Theme designer CSS helper

auto-complete, drop-downs, etc. Autocompletion is available from CodeMirror 2.x!

#### 1.6. File and Image helper

- <http://elfinder.org/>
	- elFinder is an open-source file manager for web, written in JavaScript using jQuery UI.
		- License: BSD
		- Permits many features, including image cropping
- $\bullet$  [kfm](https://dev.tiki.org/kfm)
- <http://www.phpletter.com/Demo/Tinymce-Ajax-File-Manager/>
- [draw](https://dev.tiki.org/Draw)
- <http://navphp.sourceforge.net/>

# 1.7. Others

<http://larsjung.de/twinkle/>

#### 1.8. Wishlist

Open

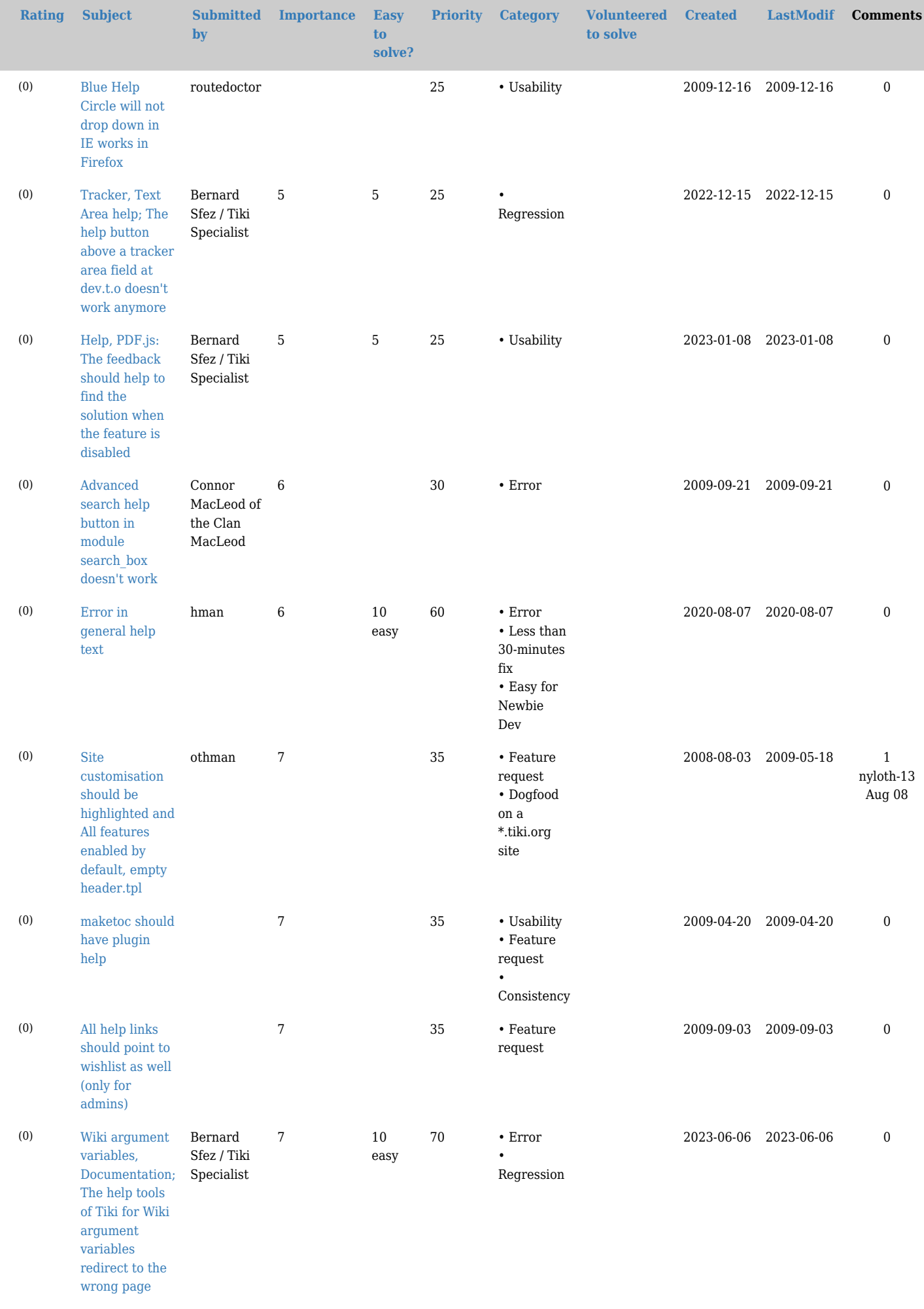

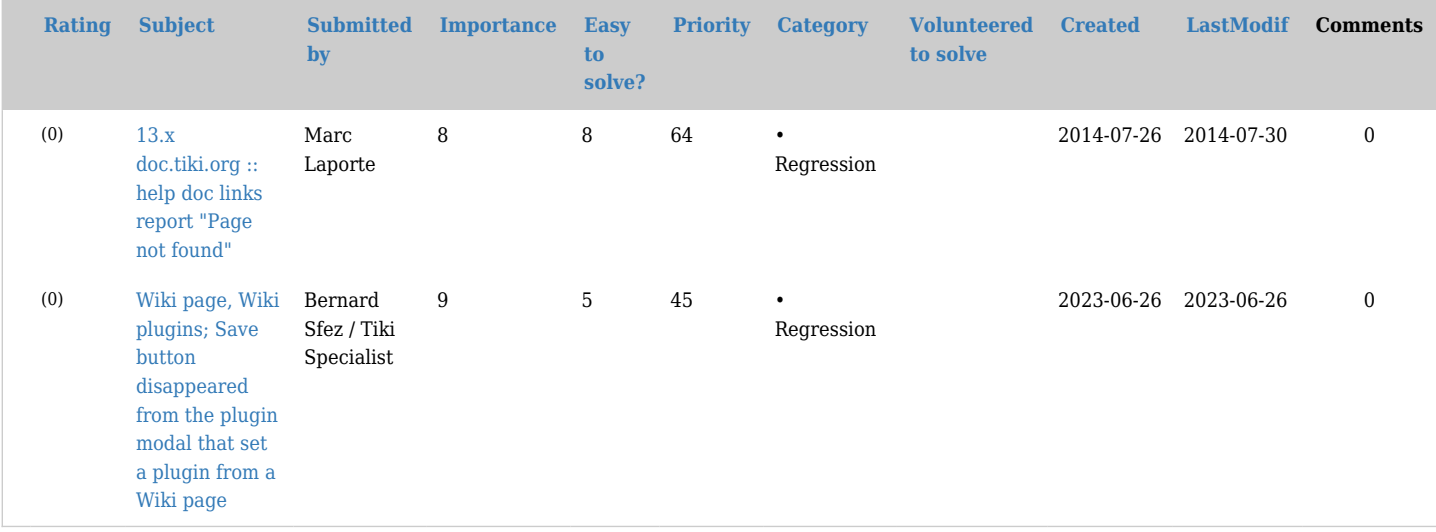

# Pending

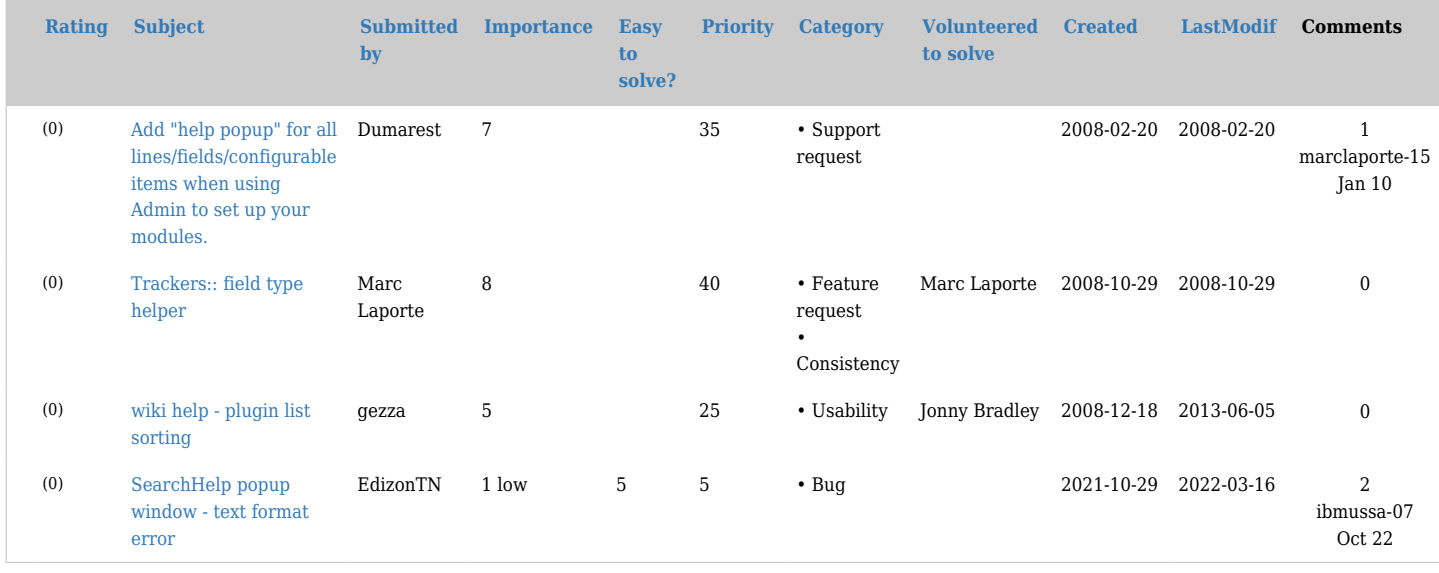

# Closed

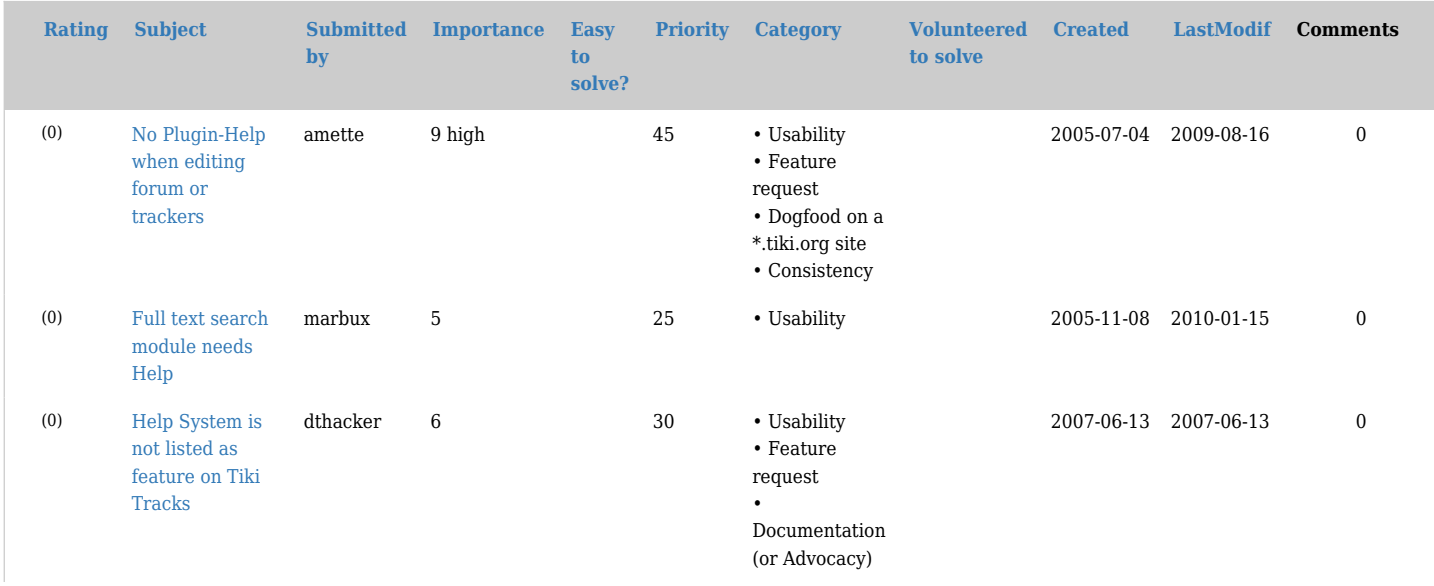

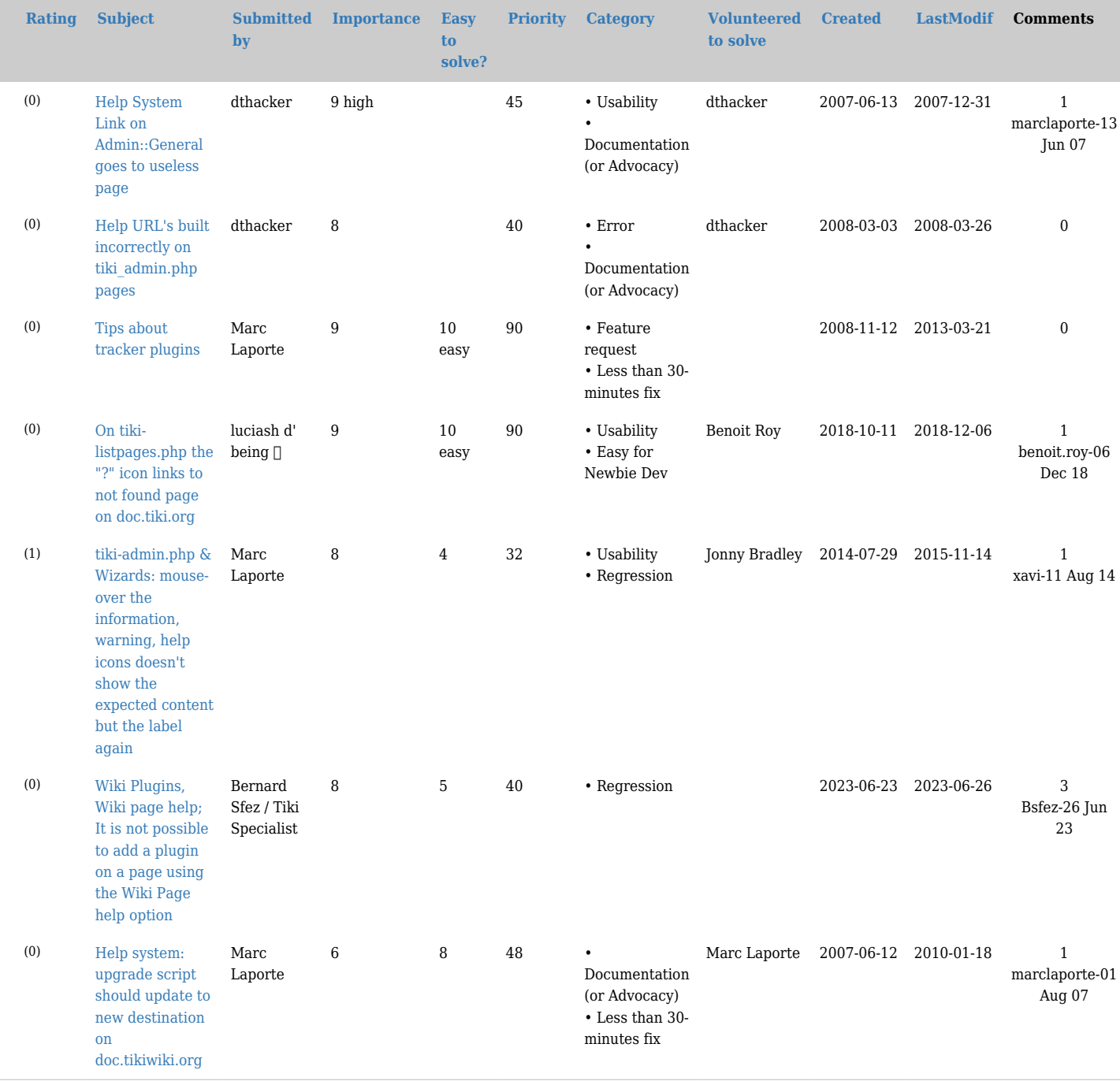

#### Related

- [Tours](https://dev.tiki.org/Tours)
- [Documentation](https://dev.tiki.org/Documentation)
- [Help System](https://doc.tiki.org/Help%20System)
- [Restore Help System](https://doc.tiki.org/Restore%20Help%20System)

#### alias

- [Function helper](https://dev.tiki.org/tiki-editpage.php?page=Function-helper)
- [Query builder](https://dev.tiki.org/tiki-editpage.php?page=Query-builder)
- [Help popups](https://dev.tiki.org/tiki-editpage.php?page=Help-popups)
- [Helpers](https://dev.tiki.org/tiki-editpage.php?page=Helpers)
- [Help System](https://dev.tiki.org/tiki-editpage.php?page=Help-System)
- [File and image helper](https://dev.tiki.org/tiki-editpage.php?page=File-and-image-helper)
- [Guidance](https://dev.tiki.org/tiki-editpage.php?page=Guidance)
- [On-page guidance](https://dev.tiki.org/tiki-editpage.php?page=On-page-guidance)